## 15. Schubert: Rückblick

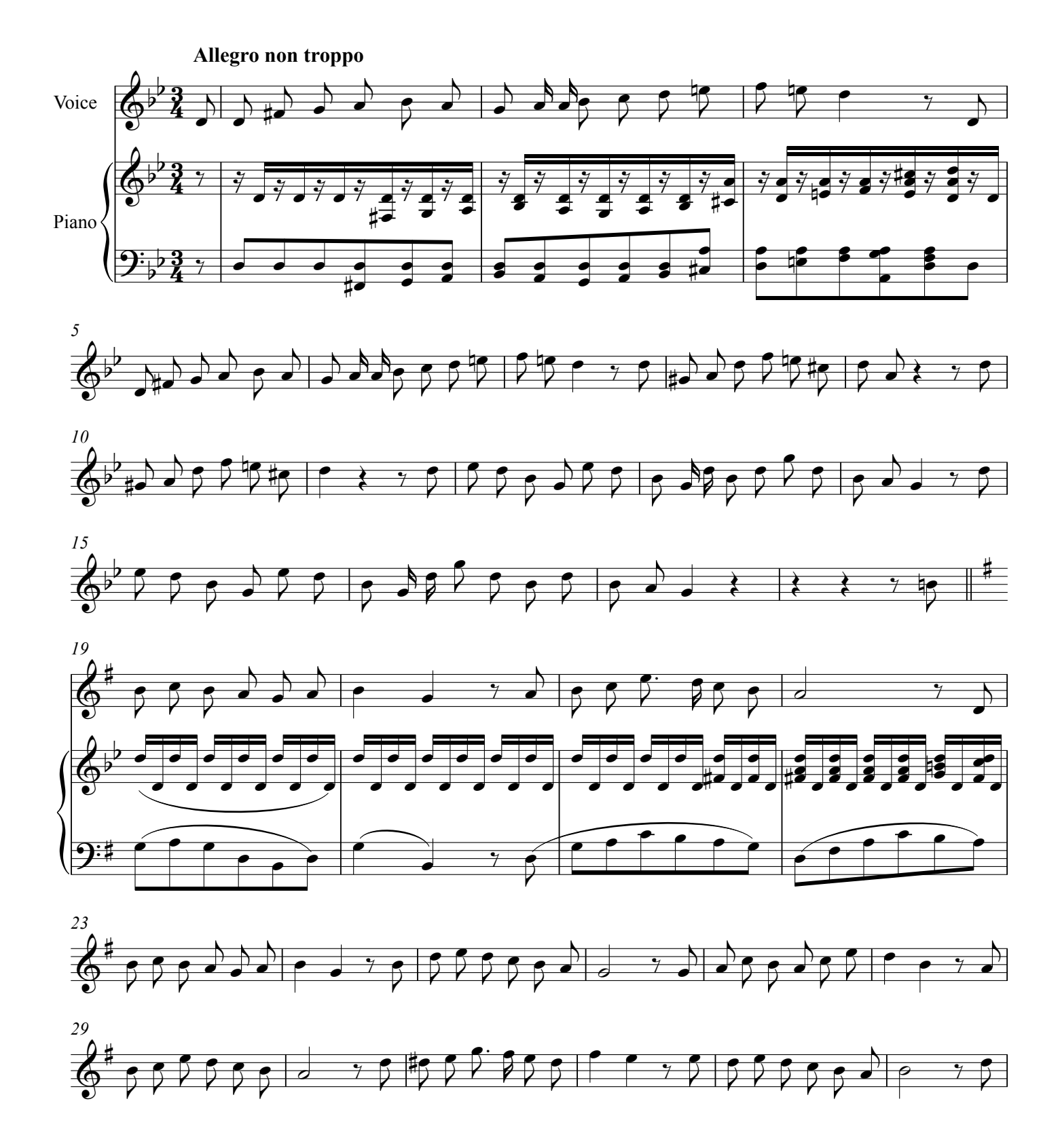

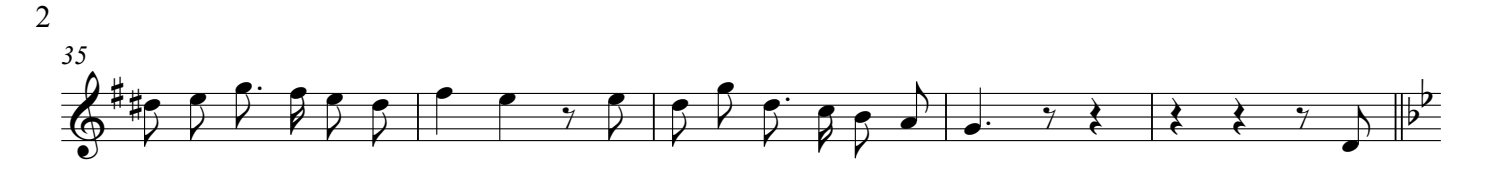

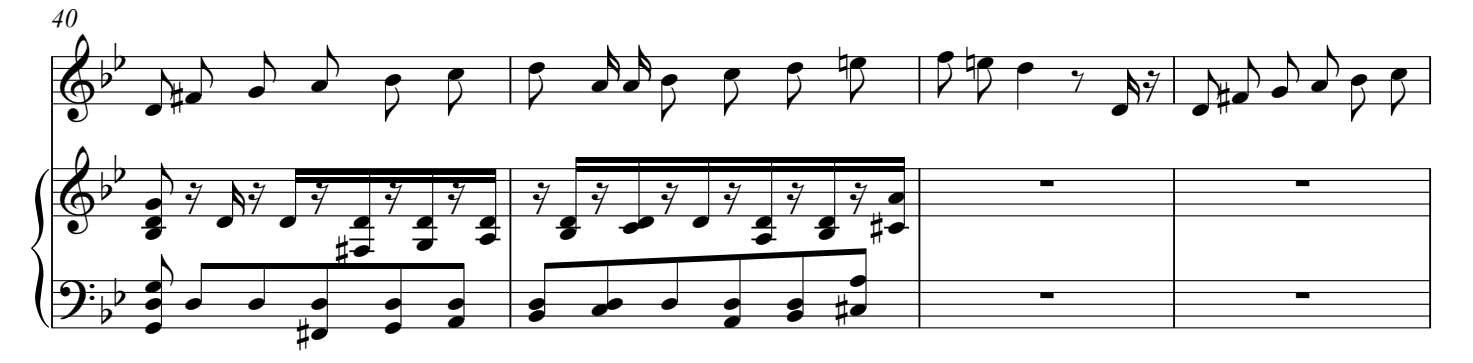

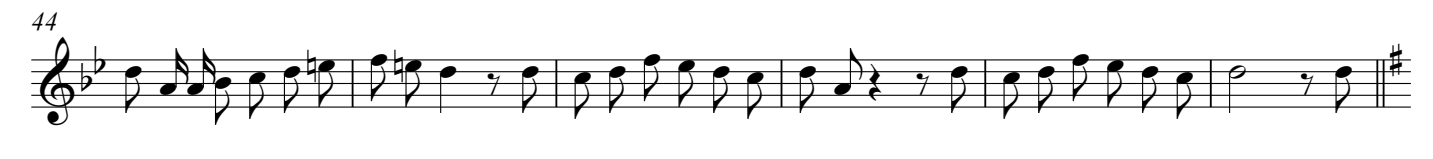

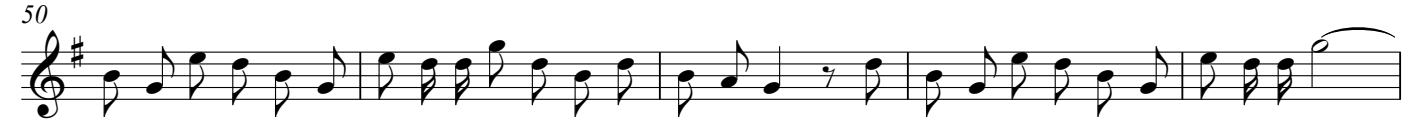

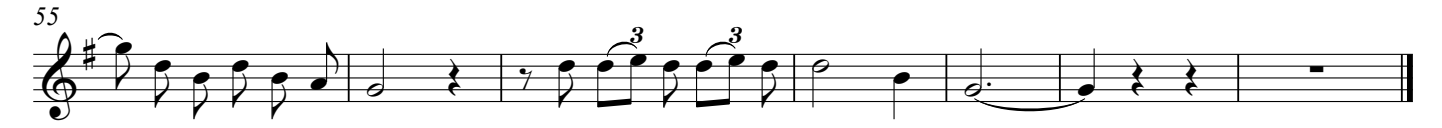